**CROSS POINT** 

The information mentioned in this form is required before the installation of a Field Controller. It is strongly recommended to obtain this information before starting the installation as it will speed-up a quick and successful installation of the Field Controller.

The Field Controller can be accessed in three different ways (see Figure 1):

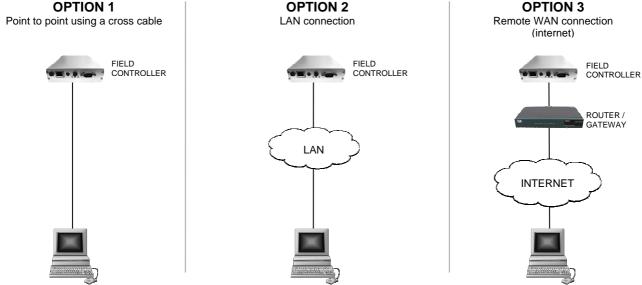

Figure 1: Connection of the Field Controller

The following information is mandatory for options 2 and 3. If not all information is supplied, then installation and configuration of the Field Controller will **not be possible**!

| 1   | Internet                                                                                                    |                           |
|-----|----------------------------------------------------------------------------------------------------|---------------------------|
| 1.1 | An active Internet connection is available                                                                    | Yes                       |
| 1.2 | The following Internet connection is available                                                                | (A)DSL >1Mb               |
|     |                                                                                                    | Other:                    |
| 2   | Connections                                                                                                   |                           |
| 2.1 | This Field Controller will be connected to a LAN (option 2)                                                   | Yes                       |
| 2.2 | This Field Controller will be directly connected to a router (option 3)                                       | Yes                       |
| 2.3 | The following ports must be forwarded on the router (option 3)                                                | Port 80 (HTTP)            |
|     | NOTE: Port 9734 is used for direct feedback in the browser                                                    | Port 25 (SMTP)            |
|     |                                                                                                    | Port 21 (FTP)             |
|     |                                                                                                    | Port 9734 (port type TCP) |
| 2.4 | External IP-address router (remote connectivity for option 3)                                                 | :                         |
| 2.5 | Manufacturer and type of the router (optional)                                                                |                           |
| 2.6 | Logon credentials for the router (optional, if not supplied settings above should be set before installation) |                           |
| 3   | IP-address Field Controller                                                                                   |                           |
| 3.1 | Controller type                                                                                               |                           |
| 3.2 | IP-address for Field Controller (must be a fixed address)                                                     |                           |
| 3.3 | Subnet mask                                                                                                   |                           |
| 3.4 | Default gateway address                                                                                       |                           |
| 3.5 | Preferred Network Time Protocol server (optional, see pool.ntp.org)                                           |                           |
| 4   | E-mail                                                                                                    |                           |
| 4.1 | Internet Service Provider                                                                                     |                           |
| 4.2 | Mail server address (SMTP, required for sending e-mail)                                                       |                           |
| 4.3 | E-mail addresses report recipient(s)                                                                          |                           |